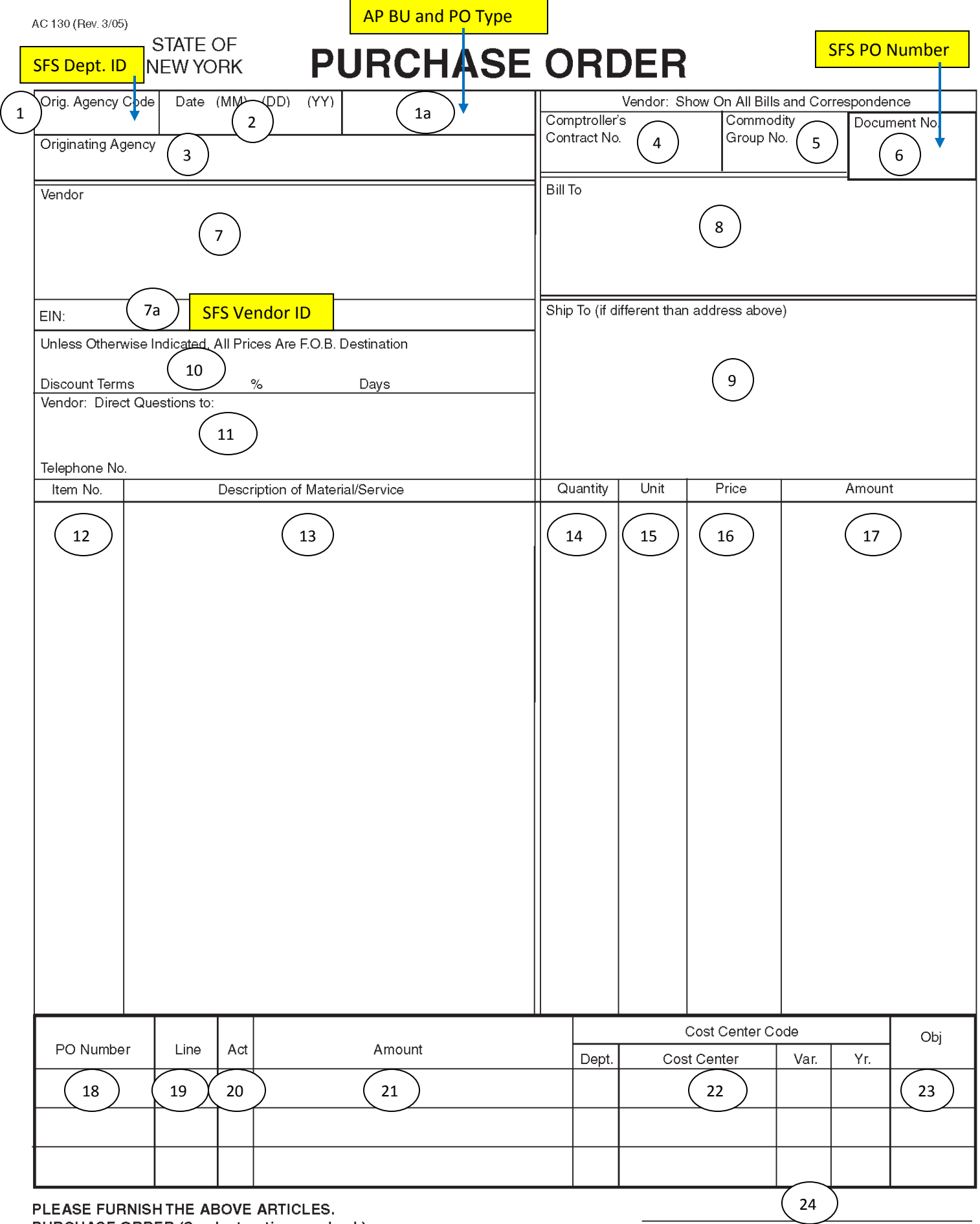

PURCHASE ORDER (See Instructions on back)

Authorized Signature

# Purchase Order Document – AC130-S Bulkload Agencies

These instructions identify PO field changes for SFS and not the number of copies required for distribution.

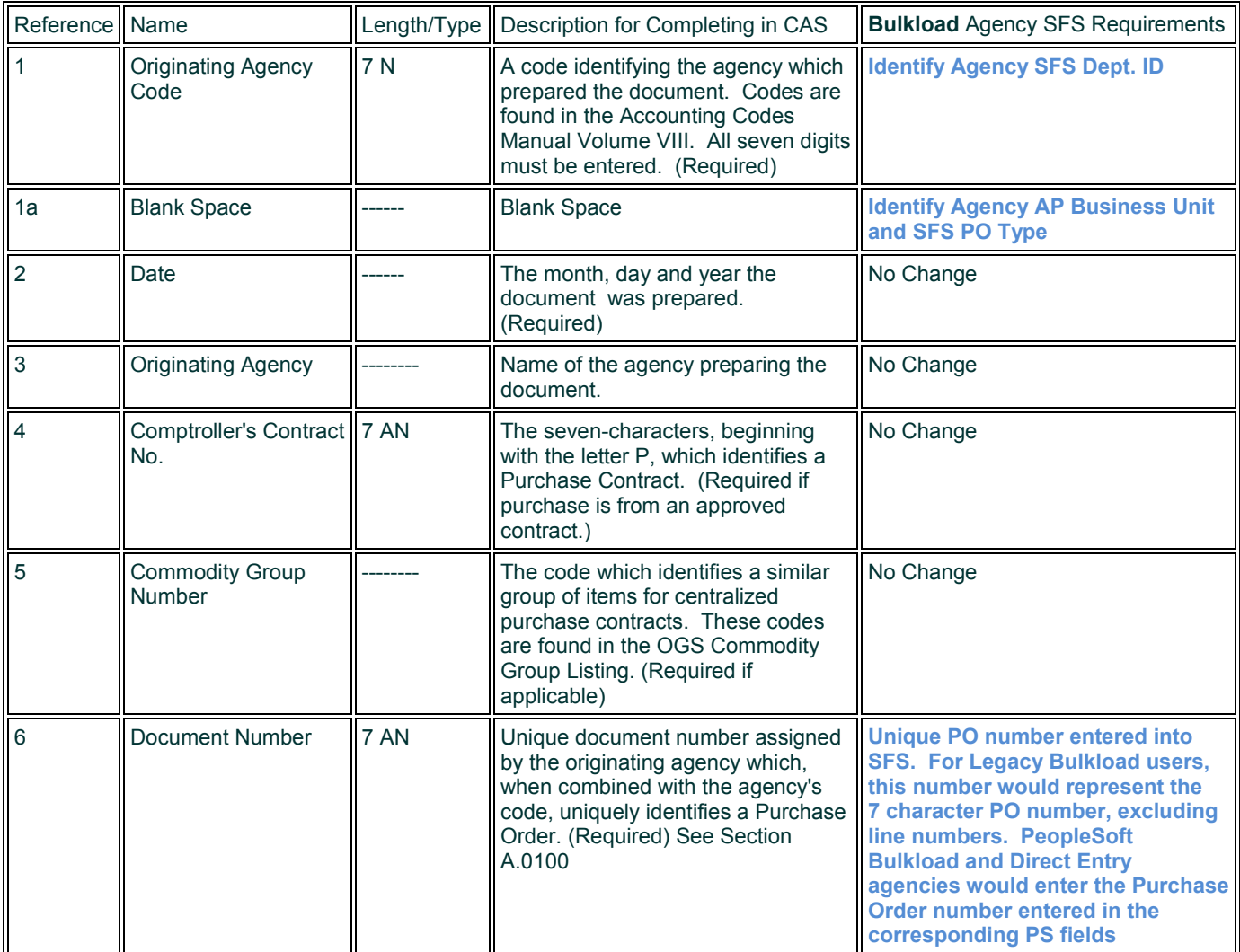

#### **VENDOR INFORMATION**

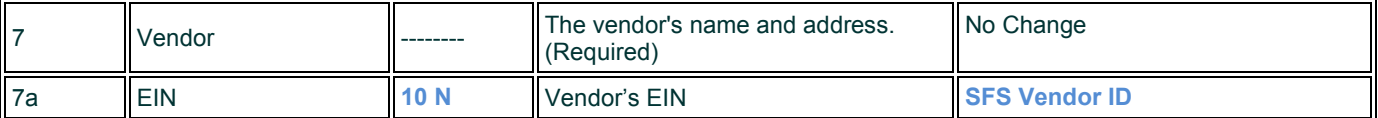

#### **SHIPPING INFORMATION**

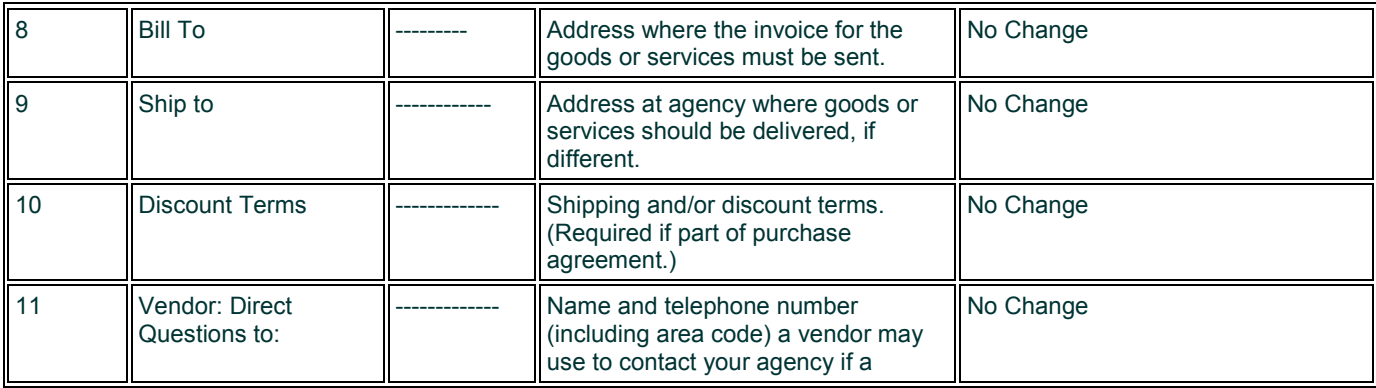

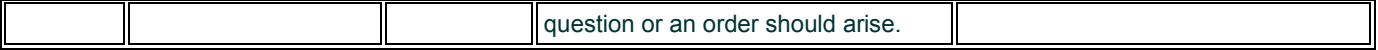

## **MATERIAL/SERVICE INFORMATION**

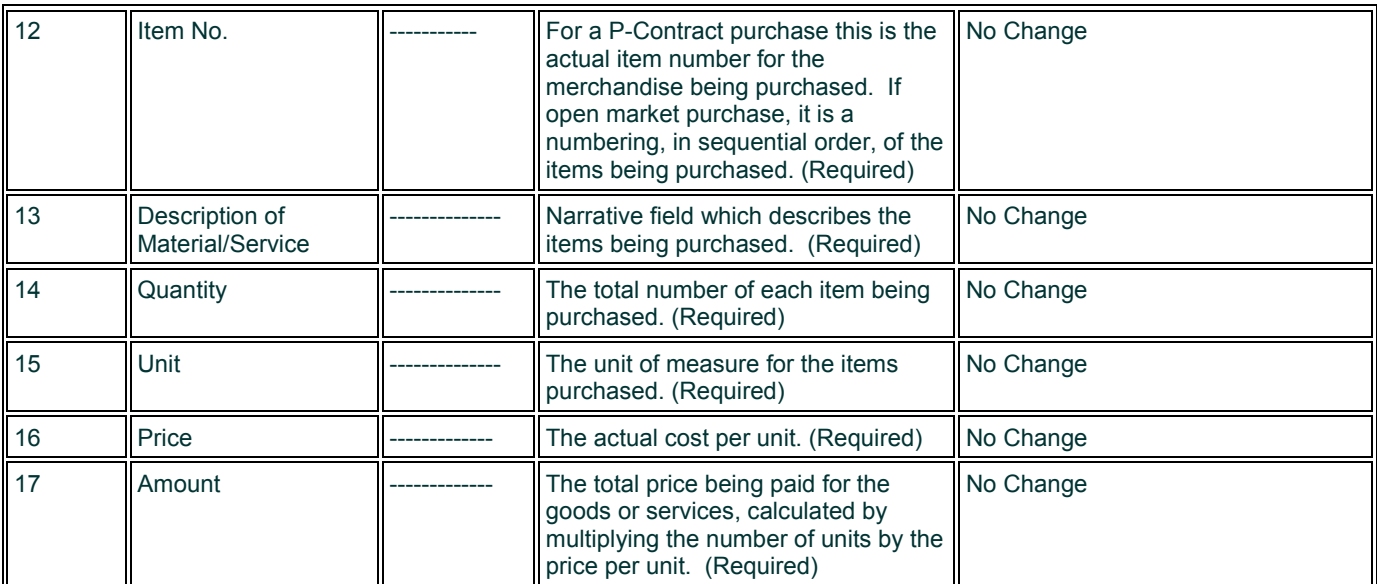

### **ACCOUNT CODES**

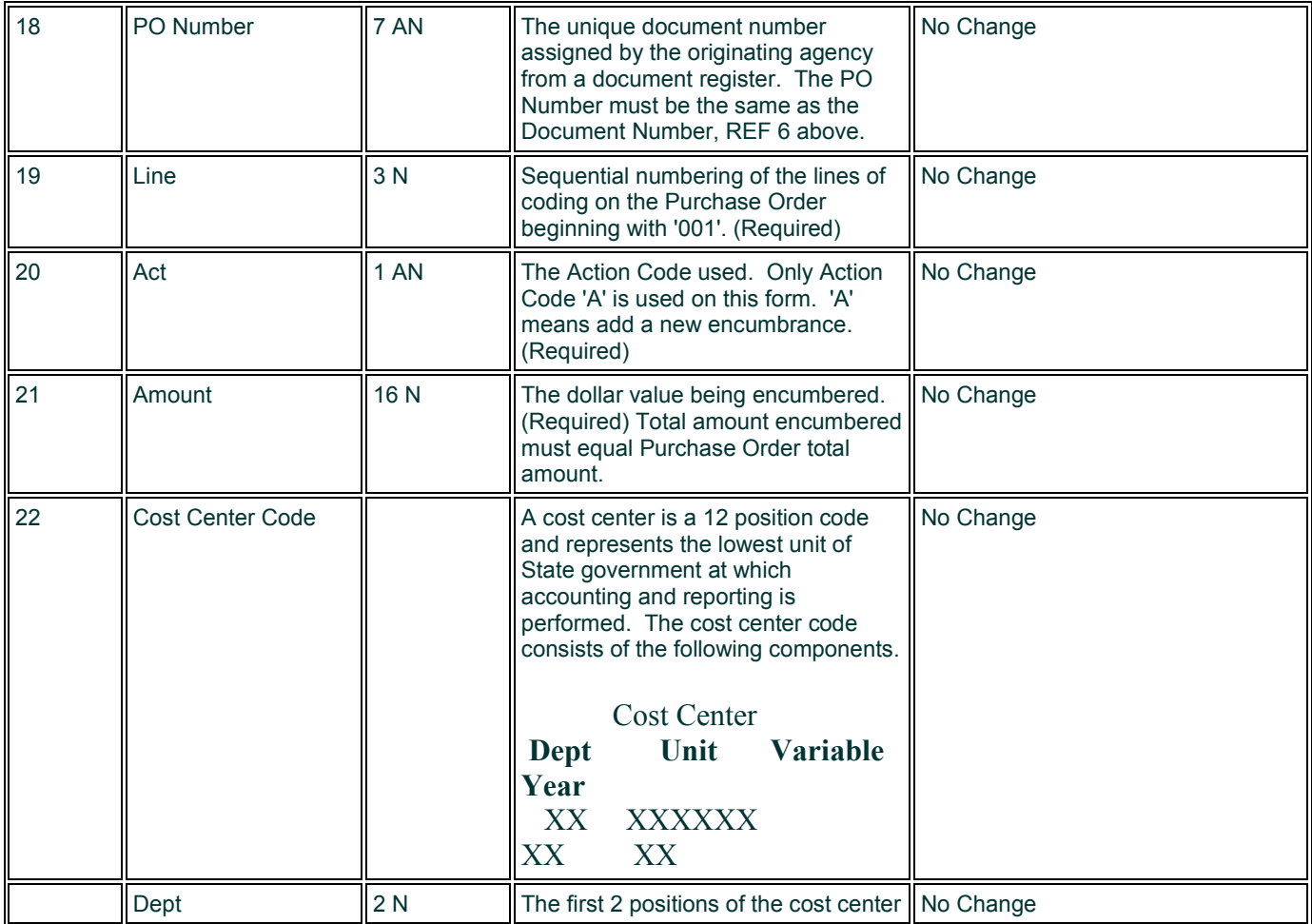

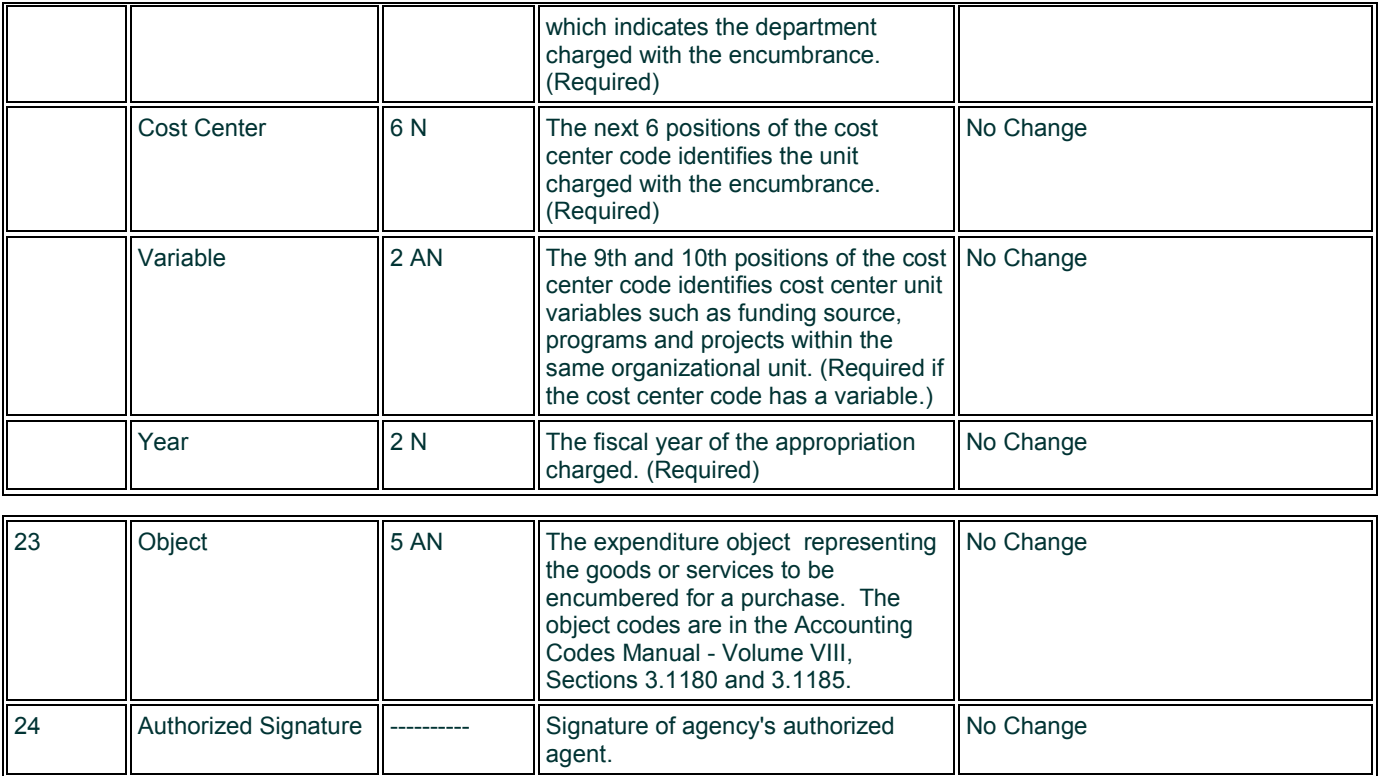